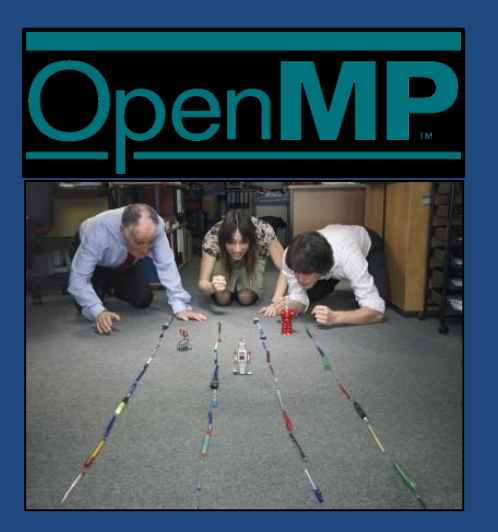

# **ПАРАЛЛЕЛЬНОЕ ПРОГРАММИРОВАНИЕ В СТАНДАРТЕ OpenMP**

Общая сумма разума на планете есть величина постоянная, несмотря на постоянный прирост населения.

*А. Блох*

Суперкомпьютеры и их применение

# Содержание

- **2**
- Модель программирования в общей памяти
- Модель "пульсирующего" параллелизма FORK-JOIN
- Стандарт OpenMP
- Основные понятия и функции OpenMP

## Программирование в общей памяти

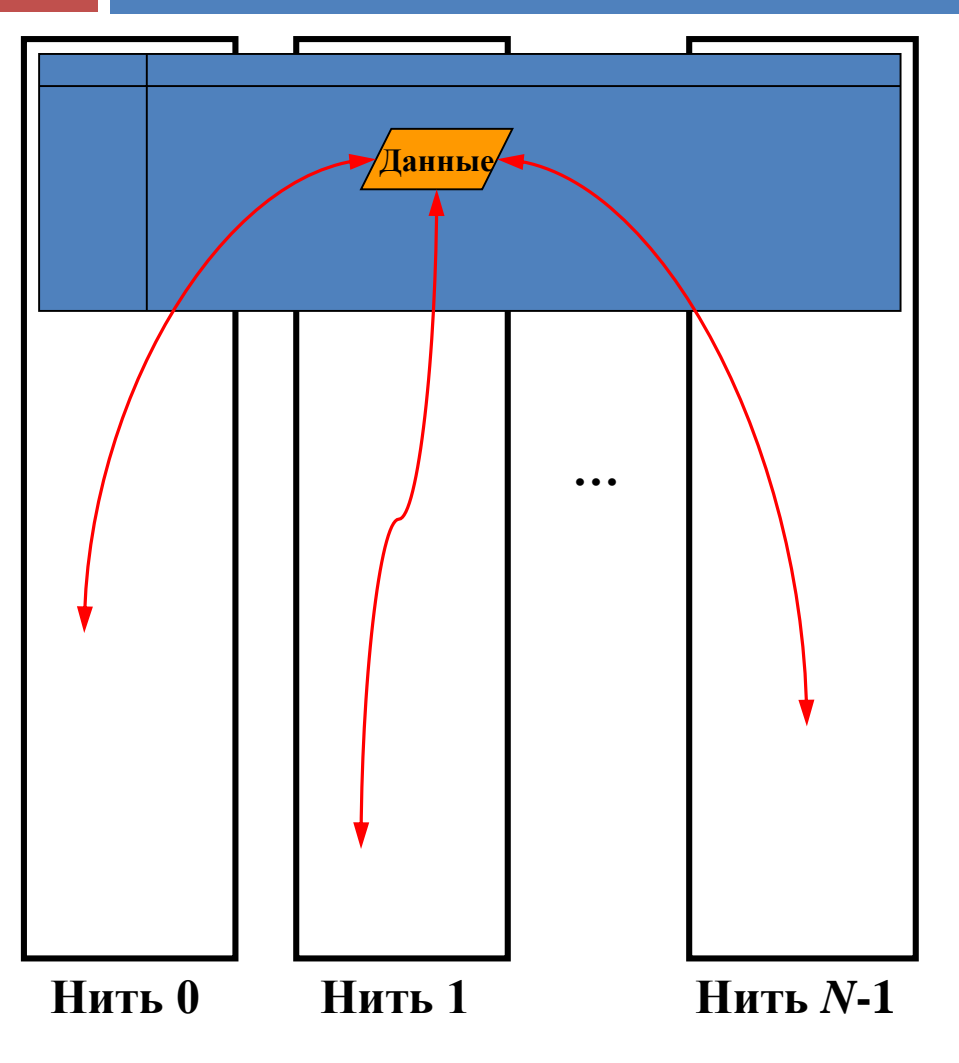

- *Параллельное приложение*  состоит из нескольких *нитей*, выполняющихся одновременно.
- Нити разделяют общую память.
- Обмены между нитями осуществляются посредством чтения/записи данных в общей памяти.
- Нити, как правило, выполняются на различных ядрах одного процессора.

# Модель FORK-JOIN

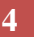

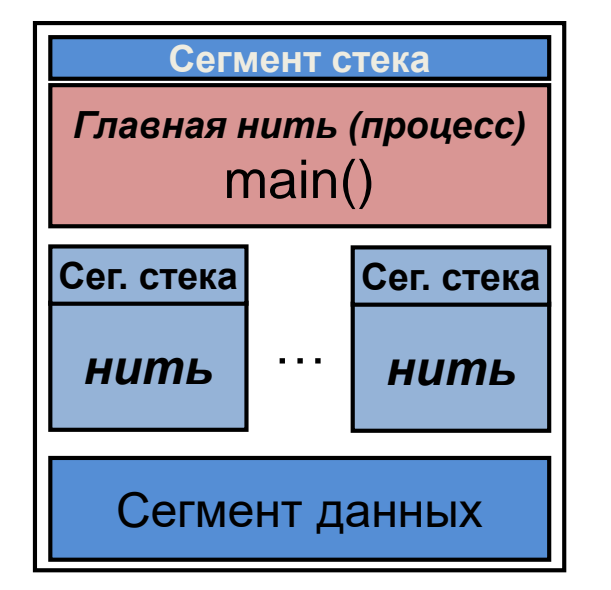

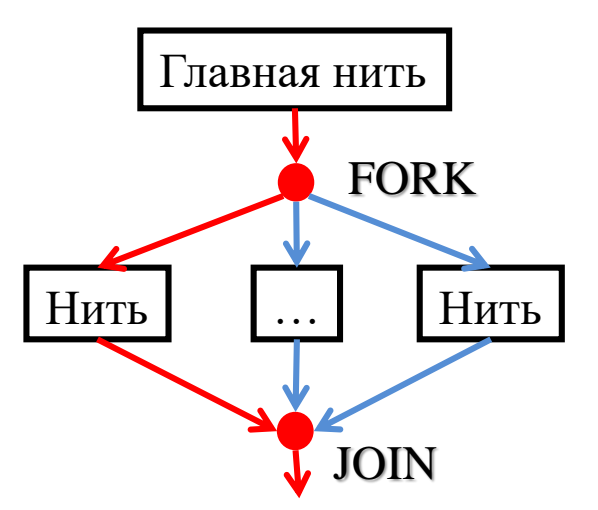

 Современные ОС поддерживают полновесные *процессы* (программы) и *легковесные процессы (нити)*.

- Процесс приложения *главная нить*.
- Нить может запускать другие нити в рамках процесса. Каждая нить имеет собственный сегмент стека.
- Все нити процесса разделяют сегмент данных процесса.

# Стандарт OpenMP

- **5**
- *OpenMP (Open Multi-Processing)*  стандарт, реализующий модели программирования в общей памяти и Fork-Join.
- Стандарт представляет собой набор директив компилятора и спецификаций подпрограмм для на языках C, С++ и FORTRAN.
- Стандарт реализуется разработчиками компиляторов для различных аппаратно-программных платформ (кластеры, персональные компьютеры, …, Windows, Unix/Linux, …).
- Разработкой стандарта занимается организация OpenMP Architecture Review Board [\(www.openmp.org](http://www.openmp.org/)).

# OpenMP-программа

- **6**
- Главная нить (программа) порождает семейство дочерних нитей (сколько необходимо). Порождение и завершение осуществляется с помощью *директив компилятора*.

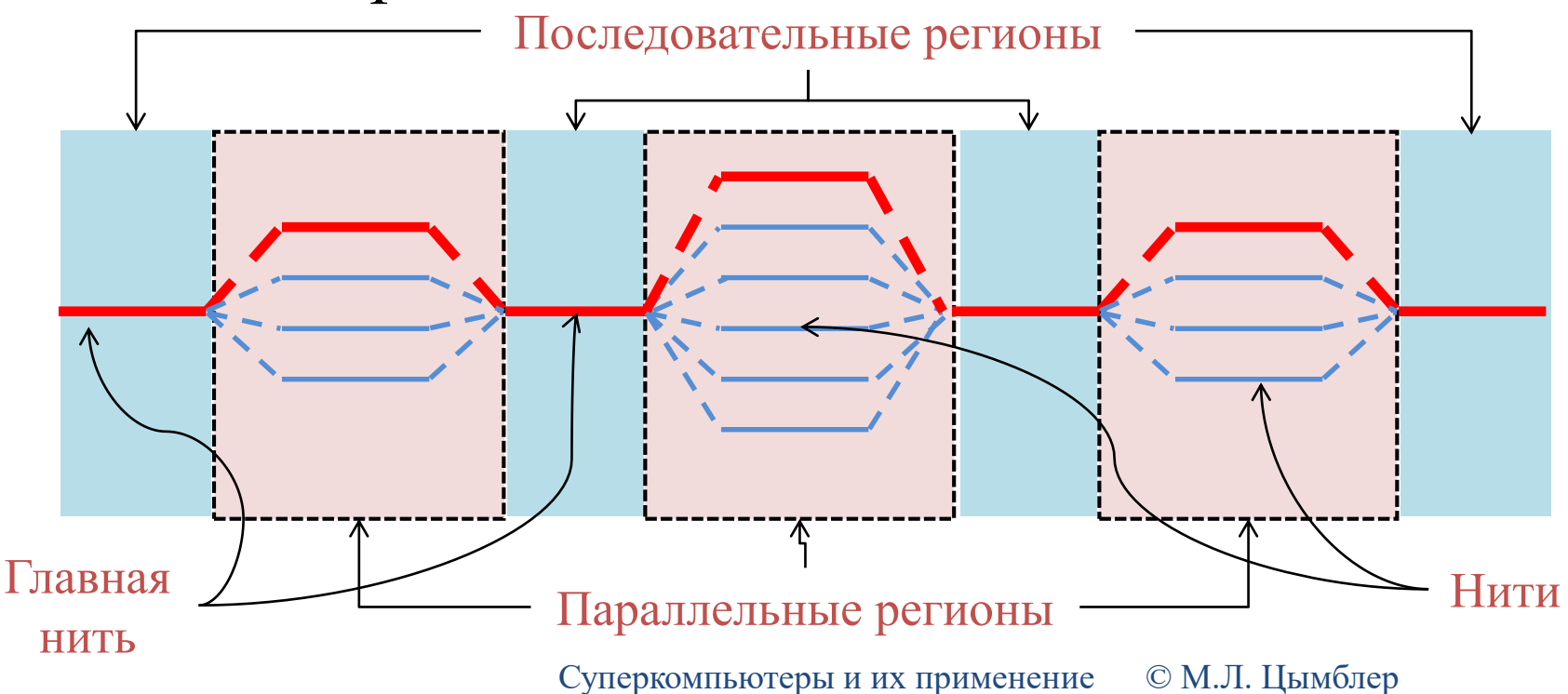

# Простая OpenMP-программа

### Последовательный код Параллельный код

void main()  $\{$ printf("Hello!\n"); } void main() { **#pragma omp parallel {** printf("Hello!\n"); **}** } Результат  $\leftarrow$  У Результат  $\leftarrow$  У (для 2-х нитей)

Hello! Hello! Hello!

Суперкомпьютеры и их применение © М.Л. Цымблер

# Преимущества OpenMP

- **8**
- Поэтапное (инкрементное) распараллеливание
	- Можно распараллеливать последовательные программы поэтапно, не меняя их структуру.
- Единственность кода
	- Нет необходимости поддерживать последовательный и параллельный вариант программы, поскольку директивы игнорируются обычными компиляторами.
- Эффективность кода
	- Учет и использование возможностей систем с общей памятью.
- Мобильность кода
	- Поддержка языков C/C++, Fortran и ОС Windows, Unix/Linux.

# Директивы OpenMP

- **9**
- $\Box$  Директивы OpenMP директивы  $C/C++$ компилятора #pragma.
	- Для использования директив необходимо установить соответствующие параметры компилятора (обычно -openmp).
- Синтаксис директив OpenMP  $\blacksquare$ #pragma omp имя директивы[параметры]

### Примеры:

- **I** #pragma omp parallel
- **I**#pragma omp for private(i, j) reduction(+: sum)

# Функции библиотеки OpenMP

**10**

### Назначение функций библиотеки:

- контроль и просмотр параметров OpenMP-программы
	- omp\_get\_thread num () возвращает номер текущей нити
- явная синхронизация нитей на базе "замков"

■ omp set lock() устанавливает "замок"

Подключение библиотеки

 $\blacksquare$ #include "omp.h"

# Переменные окружения OpenMP

**11**

 Переменные окружения контролируют поведение приложения.

- **OMP** NUM THREADS количество нитей в параллельном регионе
- $\Box$  OMP DYNAMIC разрешение или запрет динамического изменения количества нитей.
- **OMP** NESTED разрешение или запрет вложенных параллельных регионов.
- **OMP** SCHEDULE способ распределения итераций в цикле.
- Функции назначения параметров изменяют значения соответствующих переменных окружения.
- **Макрос** OPENMP для условной компиляции отдельных участков исходного кода, характерных для параллельной версии программы.

# Область видимости переменных

- **12**
- *Общая переменная (shared)* глобальная по отношению к нити переменная; доступна для модификации всем нитям.
- *Частная переменная (private)* локальная переменная нити; доступна для модификации только одной (создавшей ее) нити только на время выполнения этой нити.
- Видимость переменных по умолчанию:
	- переменные, определенные **вне** параллельной области **общие**;
	- переменные, определенные **внутри** параллельной области **частные**.
- Явное указание области видимости параметры директив:
	- #pragma omp parallel **shared**(buf)
	- #pragma omp for **private**(i, j)

## Частные и общие переменные

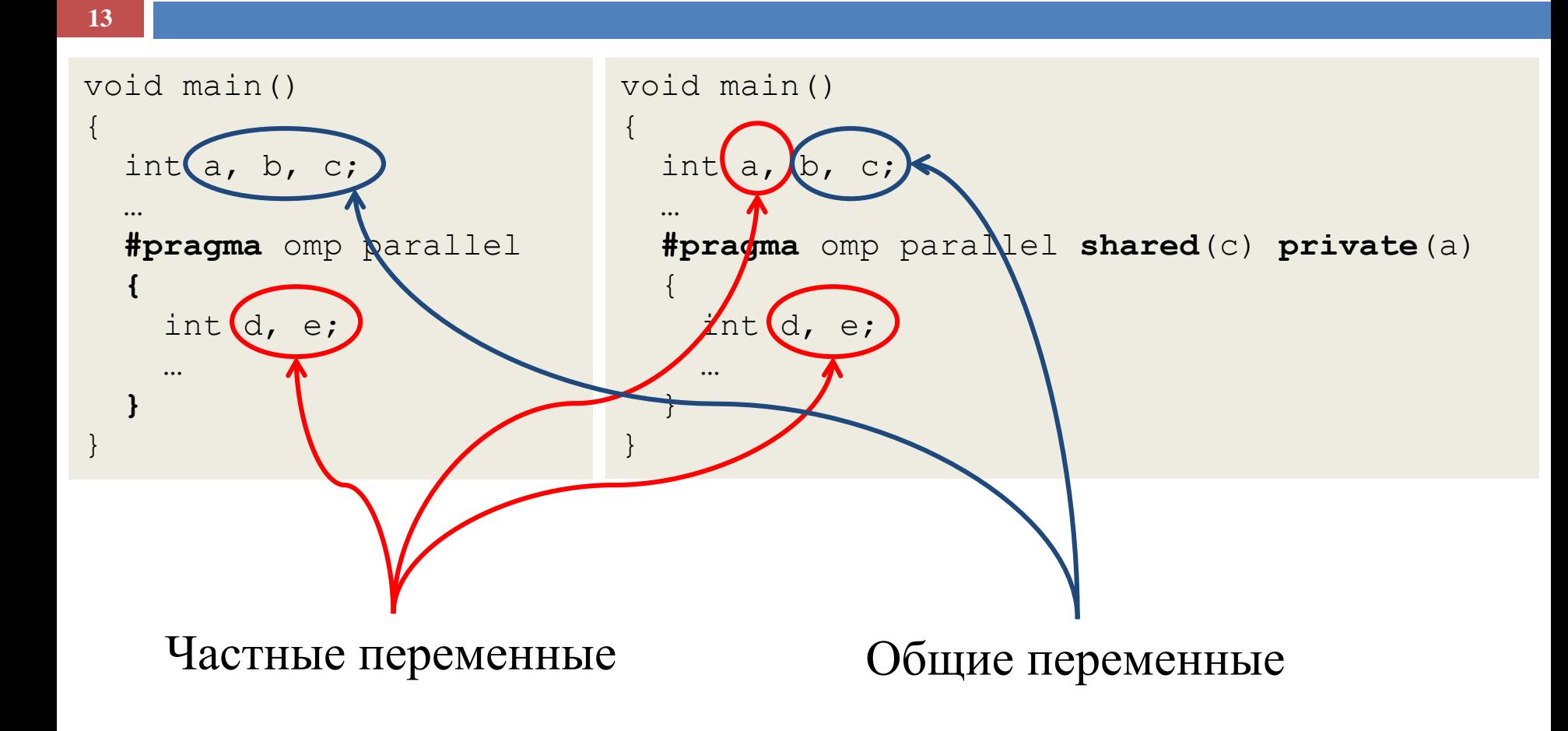

## Частные и общие переменные

```
void main()
{
  int rank;
 #pragma omp parallel
 {
    rank = omp get thread num();
 }
 printf("%d\n", rank);
}
                                      void main()
                                      {
                                        int rank;
                                       #pragma omp parallel
                                       {
                                         rank = omp get thread num();
                                         printf("%d\n", rank);
                                       }
                                      }
Одно (случайное) число
из диапазона
0..OMP_NUM_THREADS-1
                                      OMP_NUM_THREADS
                                      случайных чисел
                                      (возможно, повторяющихся)
                                     из диапазона
                                      0..OMP_NUM_THREADS-1
```
## Частные и общие переменные

**15**

```
void main()
{
  int rank;
#pragma omp parallel shared (rank)
  {
    rank = omp get thread num();
   printf("%d\n", rank);
  }
}
                                     void main()
                                     \{int rank;
                                      #pragma omp parallel private (rank)
                                       {
                                         rank = omp get thread num();
                                         printf("%d\n", rank);
                                       }
                                     }
OMP_NUM_THREADS
случайных чисел
 (возможно, повторяющихся)
из диапазона
0..OMP_NUM_THREADS-1
                                     OMP_NUM_THREADS
                                     чисел из диапазона
                                     0..OMP_NUM_THREADS-1
                                      (без повторений, 
                                     в случайном порядке)
```
# Распределение вычислений

- **16**
- Директивы распределения вычислений между нитями в параллельной области
	- sections функциональное распараллеливание раздельных фрагментов кода
	- $\square$  single и master директивы для указания выполнения кода только одной нитью
	- for распараллеливание циклов
- Начало выполнения директив по умолчанию не синхронизируется.
- Завершение директив по умолчанию является синхронным.

# Директива sections

**17**

```
#pragma omp parallel sections
{
    #pragma omp section
    Job1();
    #pragma omp section
    Job2();
    #pragma omp section
    Job3();
}
```
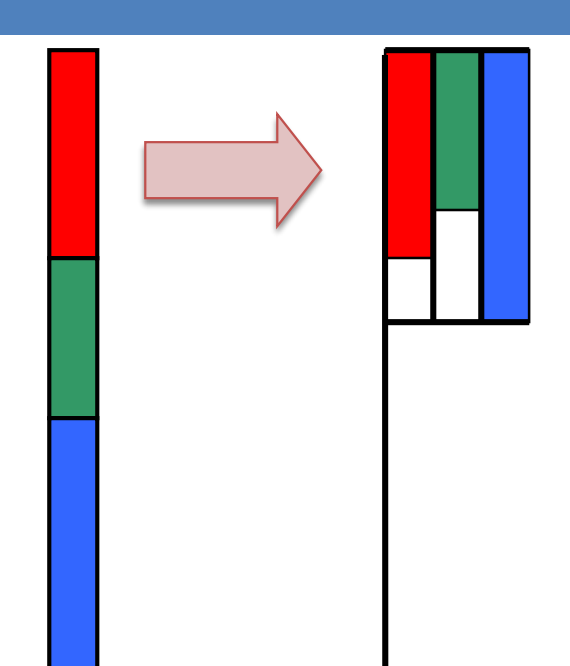

 Явное определение блоков кода, которые могут исполняться параллельно.

- каждый фрагмент выполняется однократно
- разные фрагменты выполняются разными нитями
- завершение директивы синхронизируется.

# Директива single

#### **18**

- Определяет код, который выполняется только одной (первой пришедшей в данную точку) нитью.
	- Остальные нити пропускают соответствующий код и ожидают окончания его выполнения.
	- Если ожидание других нитей необязательно, может быть добавлен параметр nowait.

```
#pragma omp parallel
{
#pragma omp single
 printf("Start work #1.\n");
  Work1();
#pragma omp single
  printf("Stop work #1.\n");
#pragma omp single nowait
  printf("Stop work #1 and start work #2.\n\cdot");
  Work2();
}
```
# Директива master

#### **19**

- Определяет код, который выполняется только одной главной нитью.
- Остальные нити пропускают соответствующий код, не ожидая окончания его выполнения.

```
#pragma omp parallel
{
#pragma omp master
  printf("Beginning work1.\n");
  work1();
#pragma omp master
  printf("Finishing work1.\n");
#pragma omp master
  printf("Finished work1 and beginning work2.\n\times");
  work2();
}
```
## Распараллеливание циклов

```
#pragma omp parallel 
{
  #pragma omp for
  for (i=0; i< N; i++) {
    res[i] = big calc();} 
}
```

```
#pragma omp parallel for
for (i=0; i< N; i++) {
  res[i] = bigcalc();}
```
- Счетчик цикла по умолчанию является частной переменной.
- По умолчанию вычисления распределяются равномерно между нитями.

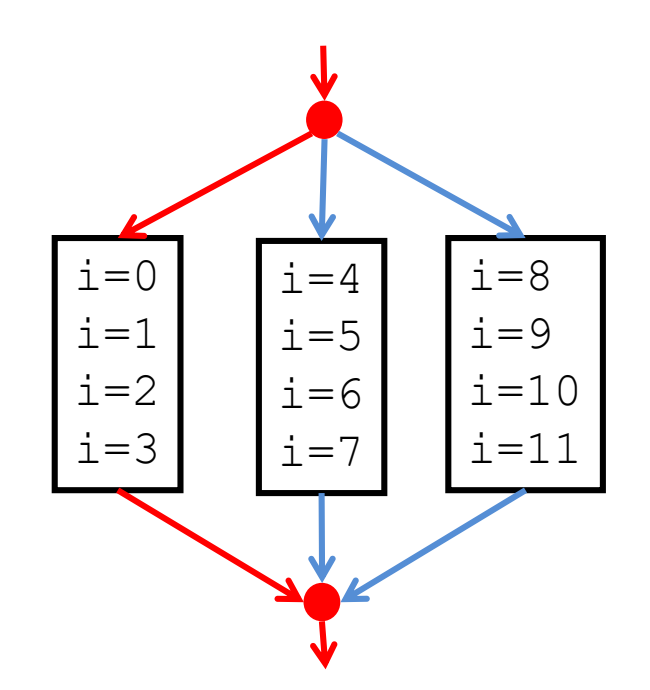

### Распараллеливание циклов

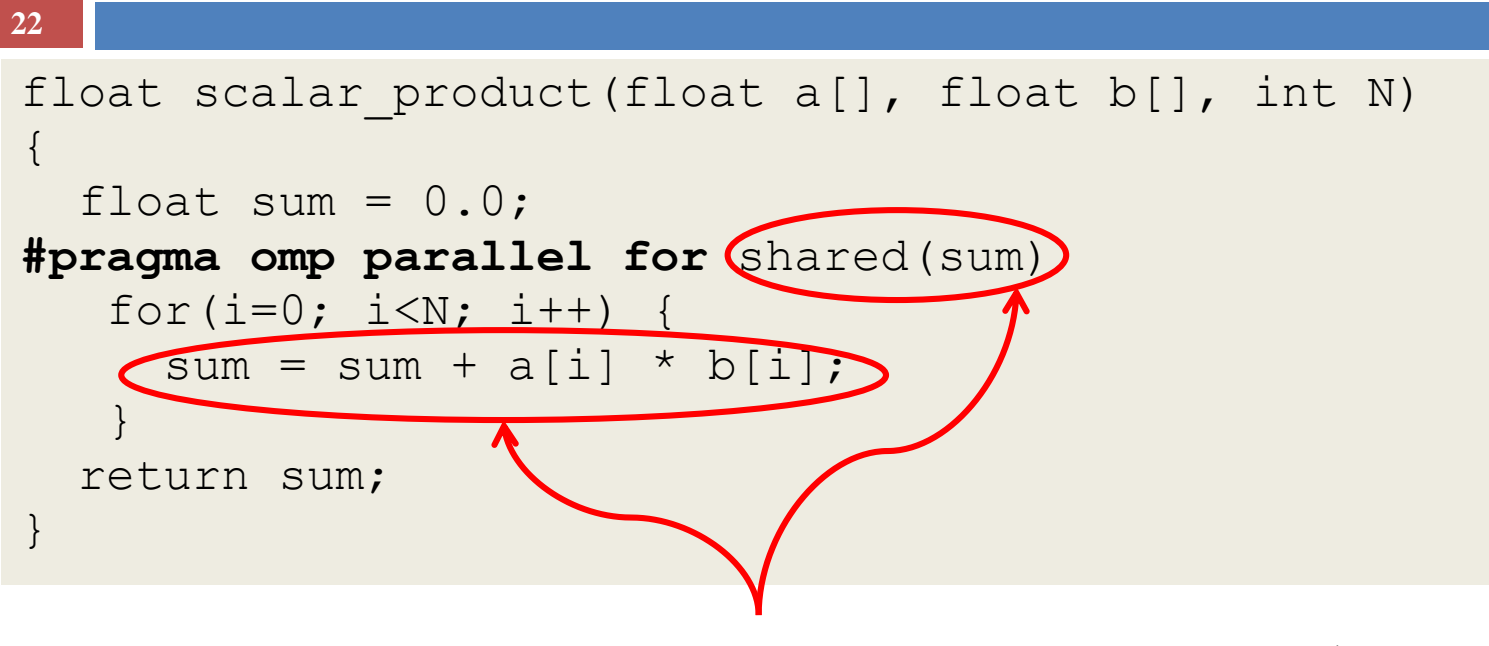

 Бесконтрольное изменение нитями общих данных приводит к логическим ошибкам.

# Критическая секция в циклах

```
23
float scalar product(float a[], float b[], int N)
}
{
  float sum = 0.0;
#pragma omp parallel for shared(sum)
   for(i=0; i<N; i++) {
#pragma omp critical
     sum = sum + a[i] * b[i];}
                                 \oint_{-\infty}return sum;
} В любой момент времени код 
  критической секции может быть
```
выполнен только одной нитью.

# Редукция операций в циклах

**24**

 *Редукция* подразумевает определение для каждой нити частной переменной для вычисления "частичного" результата и автоматическое выполнение операции "слияния" частичных результатов. **Опера Нач.**

```
ция
                                                               знач-е
                                                           + 0
                                                           \star 1
                                                           - 0
                                                           \wedge 0
                                                           \delta \sim 0\overline{0}\&\& 1
                                                           || 0
float scalar product(float a[], float b[], int N)
{
  float sum = 0.0;
#pragma omp parallel for reduction(+:sum)
  for(i=0; i<N; i++) {
    sum = sum + a[i] * b[i];}
  return sum;
}
```
# Редукция операций в циклах

**25**

```
#include <stdio.h>
#include <time.h>
long long num_steps = 1000000000;
double step;
int main(int argc, char* argv[])
{
  clock t start, stop;
 double x, pi, sum=0.0;
  int i;
  step = 1./ (double) num steps;
  start = clock();
#pragma omp parallel for private(x) reduction(+:sum)
  for (i=0; i<num steps; i++) {
   x = (i + 0.5) * step;sum = sum + 4.0/(1. + x*x);}
 pi = sum*step;
  stop = clock();
 printf("PI=%15.12f\n", pi);
 printf("Time=%f sec.\n",((double)(stop - start)/1000.0));
 return 0;
}
```
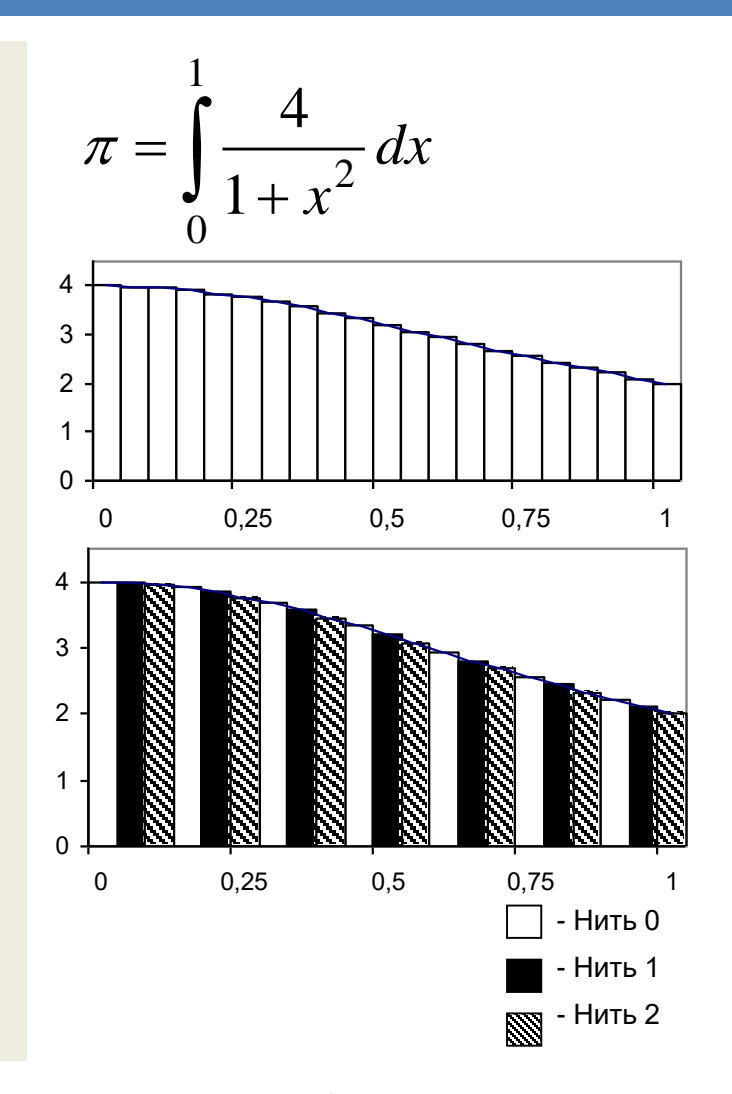

Суперкомпьютеры и их применение © М.Л. Цымблер

# Директива for

### Формат директивы

- **I**#pragma omp parallel for [clause ...] for  $(...)$
- Виды параметра clause
	- **private(список переменных)**
	- $\blacksquare$  firstprivate (список переменных)
	- **I** lastprivate (список переменных)
	- **•** reduction (оператор: переменная)
	- ordered
	- nowait
	- **•** schedule(вид распределения[, размер])

# I lapametp firstprivate

- **27**
- Определяет частные переменные цикла for , которые в начале цикла принимают значения последовательной части программы.

```
myrank = omp get thread num();
#pragma omp parallel for firstprivate(addendum)
for (i=0; i< N-1; i++) {
  a[i] = b[i] + b[i+1] + myrank;myrank = myrank + N % (i+1);}
```
# I lapametp lastprivate

 Определяет частные переменные, которые по окончании цикла for принимают такие значения, как если бы цикл выполнялся последовательно.

```
#pragma omp parallel for lastprivate(i)
for (i=0; i< N-1; i++) {
  a[i] = b[i] + b[i+1];
}
// здесь i=N
```
### I lapametp ordered

- **29**
- Определяет код в теле цикла for, выполняемый в точности в том порядке, в каком он выполнялся бы при последовательном исполнении цикла.

```
#pragma omp for ordered schedule(dynamic)
for (i=start; i<stop; i+=step)
  Process(i);
void Process(int k)
{
#pragma omp ordered
  printf(" %d", k);
}
```
# I lapametp nowait

- **30**
- Позволяет избежать неявного барьера при завершении директивы for.

```
#pragma omp parallel
{
#pragma omp for nowait
  for (i=1; i \le n; i++)b[i] = (a[i] + a[i-1]) / 2.0;#pragma omp for nowait
  for (i=0; i\le m; i+1)y[i] = sqrt(z[i]);}
```
# Распределение итераций цикла

- **31**
- Распределение итераций в директиве for регулируется параметром schedule (вид\_распределения, [размер])
	- static итерации делятся на блоки по размер итераций и статически разделяются между потоками; если параметр размер не определен, итерации делятся между потоками равномерно и непрерывно
	- **d** dynamic распределение итерационных блоков осуществляется динамически (по умолчанию размер=1)
	- $\Box$  guided размер итерационного блока уменьшается экспоненциально при каждом распределении; размер определяет минимальный размер блока (по умолчанию размер=1)
	- **•** runtime правило распределения определяется переменной OMP SCHEDULE (при использовании runtime параметр размер задаваться не должен)

### Пример

**// Объем работы в итерациях предсказуем и примерно одинаков #pragma omp parallel for schedule(static)** for(i=0; i<n; i++) { invariant amount of work(i); }

```
// Объем работы в итерациях может существенно различаться 
// или непредсказуем
#pragma omp parallel for schedule(dynamic)
for(i=0; i<n; i++) {
 unpredictable amount of work(i);
}
```
### Пример

```
33
```
}

}

```
// Нити подходят к точке распределения итераций 
// в разное время, объем работы в итерациях 
// предсказуем и примерно одинаков
#pragma omp parallel
\{#pragma omp sections nowait
  {
  ...
  }
```
**#pragma omp for schedule(guided)**

invariant amount of work(i);

for(i=0; i<n; i++) {

# Синхронизация вычислений

- **34**
- Директивы явной синхронизации
	- critical
	- barrier
	- $I$ atomic
- Директива неявной синхронизации **I**#pragma omp parallel

# Директива critical

- **35**
- Определяет *критическую секцию*  участок кода, выполняемый одновременно не более чем одной нитью.

```
#pragma omp parallel shared(x, y) private(x_next, y_next)
{
#pragma omp critical (Xaxis_critical_section)
  x next = Queue Remove(x);
 Process(x next);
#pragma omp critical (Yaxis_critical_section)
  y next = Queue Remove(y);
 Process(y_next);
}
```
## Директива atomic

#### **36**

Определяет *критическую секцию для одного оператора* вида

- $x++ u++x$
- $\blacksquare$  x--  $\blacksquare$
- x+=выражение, x-=выражение и др.

```
extern float a[], *p = a, b;
```

```
// Предохранение от гонок данных 
// при обновлении несколькими нитями 
#pragma omp atomic
a[index[i]] += b;
```

```
// Предохранение от гонок данных 
// при обновлении несколькими нитями 
#pragma omp atomic
p[i] -= 1.0f;
```
# Директива barrier

- **37**
- Определяет *барьер*  точку в программе, которую должна достигнуть каждая нить, чтобы все нити продолжили вычисления.

**#pragma omp parallel shared (A, TmpRes, FinalRes) {** DoSomeWork(A, TmpRes); printf("Processed A into TmpRes\n"); **#pragma omp barrier**  DoSomeWork(TmpRes, FinalRes); printf("Processed B into C\n"); **}**

**// Директива должна быть частью структурного блока** if  $(x!=0)$  { **#pragma omp barrier** ... }

### Директива barrier

#### **38**

```
int main()
{
sub1(2);
sub2(2);
sub3(2);
}
void sub1(int n)
{
int i;
#pragma omp parallel private(i) shared(n)
{
#pragma omp for
for (i=0; i\leq n; i++)sub2(i);
}
}
void sub2(int k)
{
#pragma omp parallel shared(k)
sub3(k);
}
void sub3(int n)
{
work(n);
#pragma omp barrier
work(n);
}
```
### Директивы и параметры

**39**

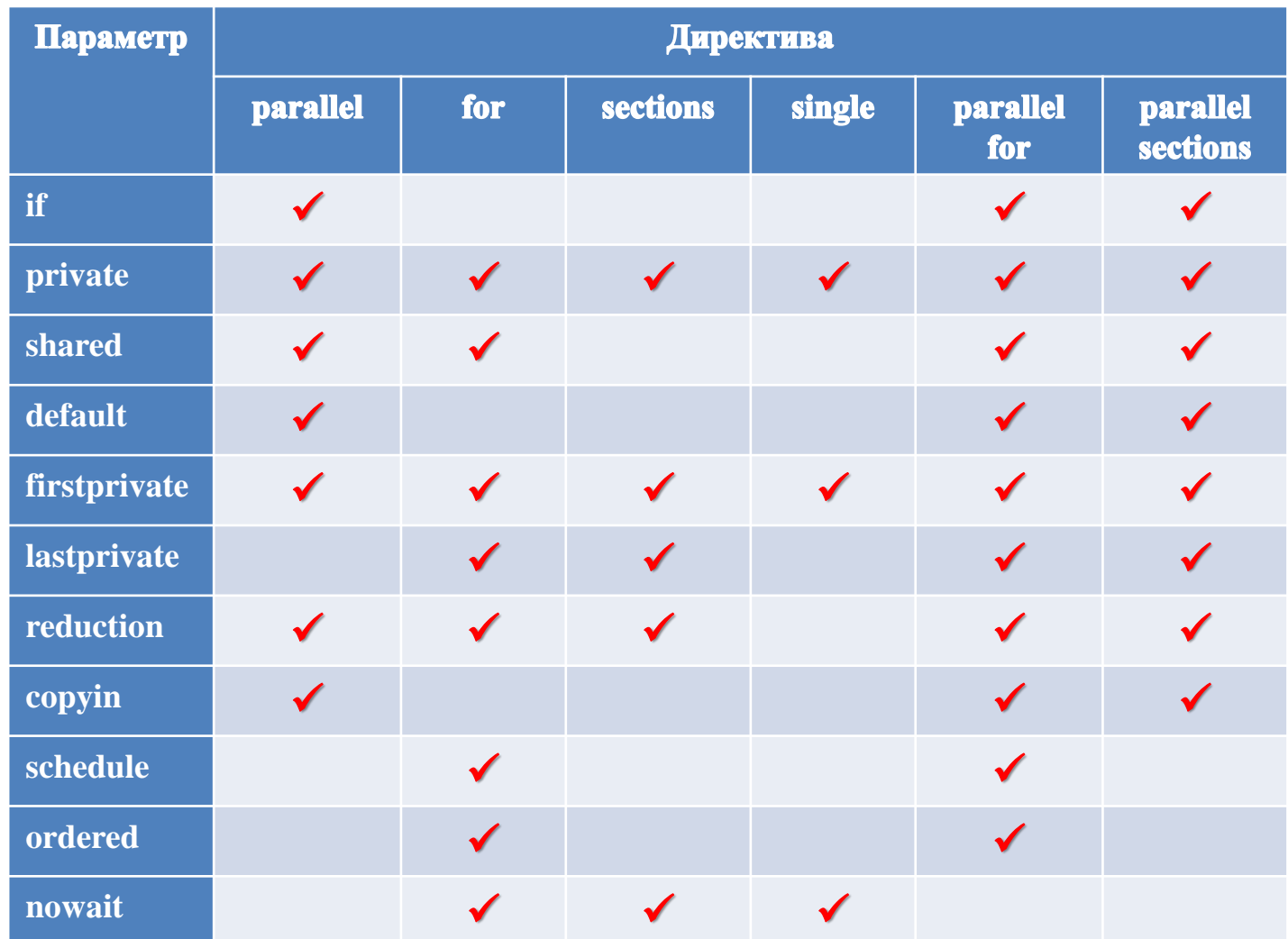

Суперкомпьютеры и их применение © М.Л. Цымблер

# Время работы

### **40**

double start;

double end;

```
start = omp get wtime();
```
// Работа

```
end = omp get wtime();
```
printf("Work took %f sec. time.\n", end-start);

# Количество нитей

### **// Неверно**

```
np = opp\_get\_num\_threads();
#pragma omp parallel for schedule(static)
for (i=0; i<np; i++)work(i);
```
### **// Верно**

```
#pragma omp parallel private(i)
{
i = omp get thread num();
work(i);
}
```
# Функции синхронизации

- В качестве замков используются общие переменные типа omp\_lock\_t. Данные переменные должны использоваться только как параметры примитивов синхронизации.
- Инициализирует замок, связанный с переменной lock

void omp\_init\_lock(omp\_lock\_t \*lock)void

Удаляет замок, связанный с переменной lock

void omp\_destroy\_lock(omp\_lock\_t \*lock)

# Функции синхронизации

- **43**
- Заставляет вызвавшую нить дождаться освобождения замка, а затем захватывает его

void omp\_set\_lock(omp\_lock\_t \*lock)

 Освобождает замок, если он был захвачен нитью ранее

void omp\_unset\_lock(omp\_lock\_t \*lock)

 Пробует захватить указанный замок. Если это невозможно, возвращает false

void omp\_test\_lock(omp\_lock\_t \*lock)

# Пример

#### **44**

```
#include <omp.h>
int main()
{
  omp_lock_t lck;
  int id;
  omp init lock(&lck);
  #pragma omp parallel shared(lck) private(id)
  {
  id = comp get thread num();omp_set_lock(&lck);
 printf("My thread id is d.\n\cdot \nu, id);
 // only one thread at a time can execute this printf
  omp unset lock(&lck);
 while (! omp test lock(&lck)) {
   skip(id); /* we do not yet have the lock, so we must do something else */}
 work(id); /* we now have the lock and can do the work */omp unset lock(&lck);
  }
  omp destroy lock(&lck);
}
```
# Заключение

- **45**
- Модель программирования в общей памяти
- Модель "пульсирующего" параллелизма FORK-JOIN
- Стандарт OpenMP
- Основные понятия и функции OpenMP